Python for marketers

# Use cases and working with data

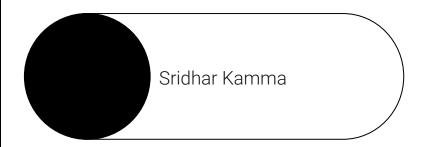

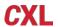

### **Lesson overview**

- 1. Working with data using Python
- 2. Review some marketing use cases for Python

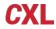

## Python - working with excel data

Create an excel file with sample data,

and have two sheet1 and sheet2

- > Output Sheet1 data
- > Output Sheet2 data
- > Output specific column on Sheet 1

```
mysampledataapp.py
    import pandas as pd
    df = pd.read_excel (r'/Users/skamma/cxl-training/myexcelfile.xlsx')
    print (df)
    print('')
    print("Printing just the sheet2")
    df = pd.read_excel (r'/Users/skamma/cxl-training/myexcelfile.xlsx', sheet_name='Sheet2')
    print (df)
    print('')
    print('Print specific column')
    data = pd.read_excel (r'/Users/skamma/cxl-training/myexcelfile.xlsx', sheet_name='Sheet 1')
    df col = pd.DataFrame(data, columns= ['Name'])
    print(df col)
  cxl-training python mysampledataapp.pv
   Employee ID
                         Name Salary Date Started Date Terminated Department
                 Mike Thomson
                                10000
                                        2020-11-10
                 Sara Madison
                                20000
                                        2020-11-10
                                                               NaT Marketing
                                        2020-11-04
                                                        2020-12-01
                    Rob Smith 12000
               Theresa Austin 17000
                                        2020-11-30
                                                                        Sales
Printing just the sheet2
      Table 1
                   Unnamed: 1 Unnamed: 2
                                                   Unnamed: 3
                                                                        Unnamed: 4 Unnamed: 5
0 Employee ID
                         Name
                                                 Date Started
                                                                   Date Terminated Department
                                  Salary
                    Rob Smith
                                   12000 2020-11-04 00:00:00 2020-12-01 00:00:00
               Theresa Austin
                                                                                         Sales
                                   17000 2020-11-30 00:00:00
Print specific column
            Name
     Mike Thomson
     Sara Madison
       Rob Smith
   Theresa Austin
  cxl-training
```

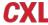

## **Python - working with plots**

#### Plot data using plotly library

```
myplotlylesson.py
import numpy as np
import plotly.offline as pyo
import plotly.graph_objs as go
np.random.seed(42)
random_x = np.random.randint(1,101,100)
random_y = np.random.randint(1,101,100)
data = [go.Scatter(x=random_x,y=random_y,mode='markers')]
layout = go.Layout(title='My First Plot Lesson',
                    xaxis= {'title':'X AXIS'},
                    yaxis= dict(title='Y AXIS'),
                    hovermode='closest')
fig = go.Figure(data=data, layout=layout)
pyo.plot(fig, filename='my_scatter.html')
```

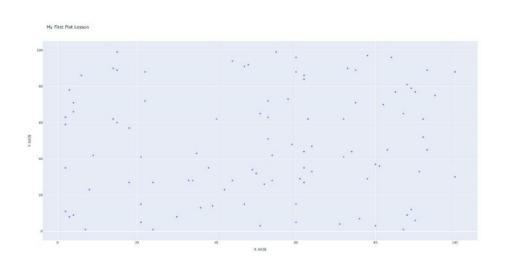

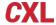

## **Python - working with plots - bar charts**

Plot data using plotly library for bar chart

Read the data from CSV file, and plot as bar chart

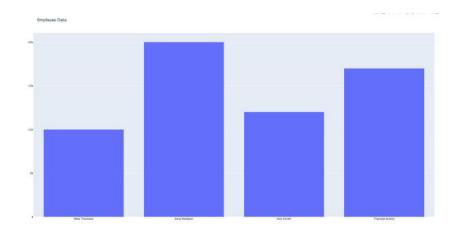

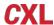

## **Python - use cases for marketers**

- → Building websites with Flask
- → Building scrappers for data extraction
- → Automation:
  - Data mining
  - Reports
  - Campaign automation
  - Data analysis

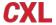

## **Lesson takeaways**

Understand the how to work with data and Python use cases for marketers

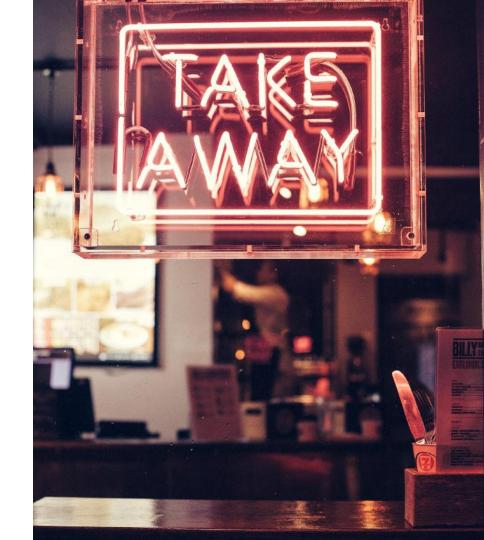